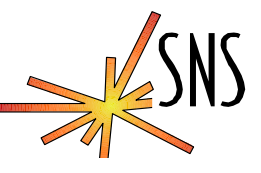

# **EPICS Interlock Experience**

Kay-Uwe Kasemir, Los Alamos National Laboratory

Presented at the EPICS Collaboration Meeting - June 18-20, 2003 Diamond Light Source The Cosener's House Abbey Close, Abingdon Oxon, OX14 3JD, England

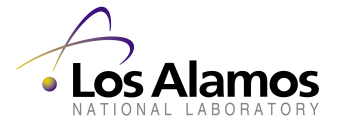

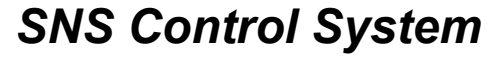

Slide 1, 4/19/2002

- Interlock: Permit certain operations only if all underlying conditions are met
	- RF Permit = Vac OK && Cooling OK && ….
- Interlocks critical to personnel safety or machine protection often require a hardware implementation
	- fast logic, key switches, locks
- Whenever ~1 second response is acceptable or "override" should be allowed:

Software (EPICS) interlocks

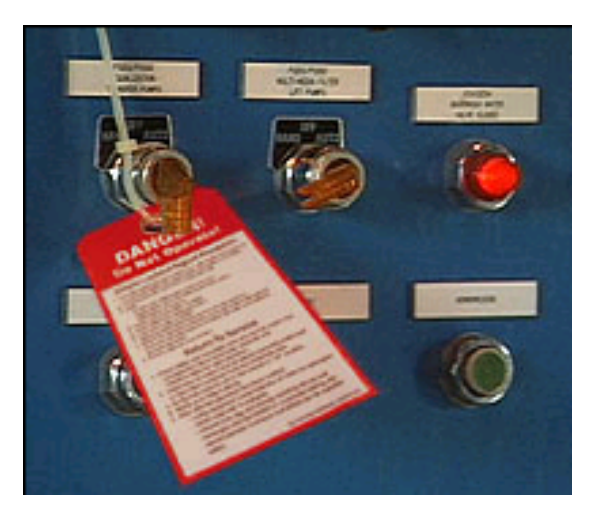

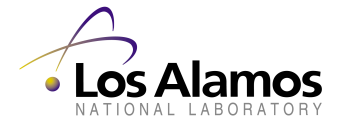

*SNS Control System*

Slide 2, 4/19/2002

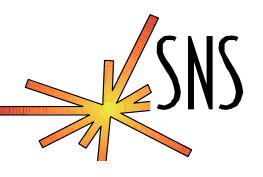

- Criteria for Process Variables used as Interlock inputs
	- Vac\_OK, ... are not only Yes/No but also provide SEVR=INVALID in case of errors
	- Driver/Device support should set SEVR in case of missing I/O hardware or communication errors
	- *Rip-all-Cables-Out* Test (Bob Dalesio): Missing cabling might require additional checks.  $Vac = 0.000000 \Leftrightarrow$  Sensor disconnected?

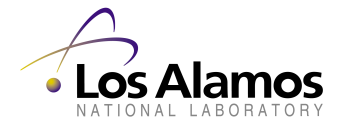

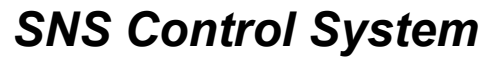

#### **Heartbeats**

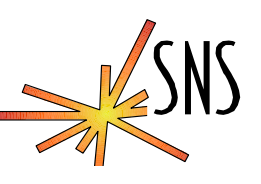

- **Interlocks often span across several IOCs**
- Input from another IOC via ChannelAccess: default timeout EPICS\_CA\_CONN\_TMO=30.0 is too long
- **"Heartbeats" detect communication errors on critical** IOC links (Pam Gurd, Carl Lionberger, ORNL):
	- Sawtooth calc in IOC A, updates at 1Hz
	- Calc. records in IOC B check incoming counts, configurable trip limit, commonly a few seconds

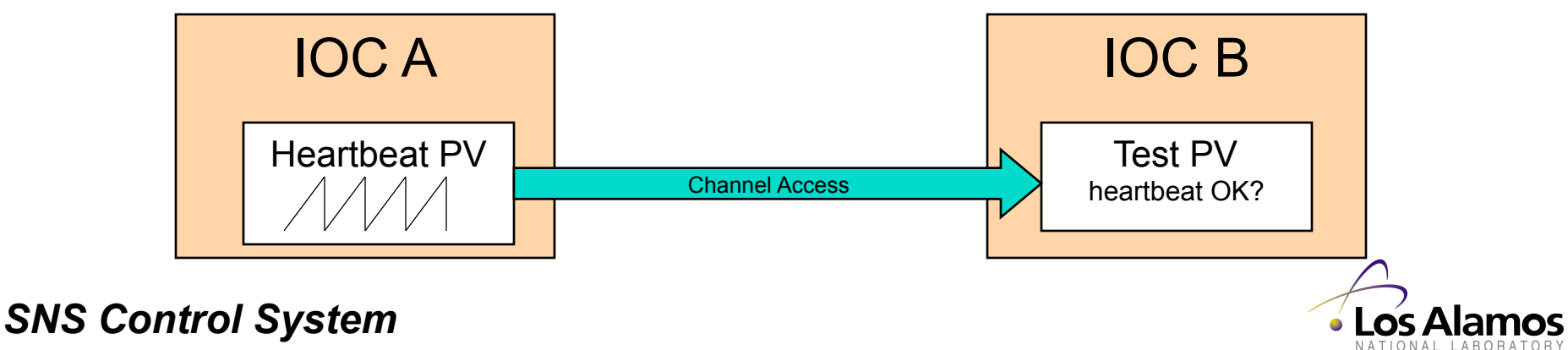

Slide 4, 4/19/2002

#### **First Cut: Single calcout record**

- **Permit is granted if** 
	- All inputs are OK (CALC)
	- No input is invalid (MS, IVOA, IVOV)

```
record (calcout, "RF_Permit") 
{ 
   field (DESC, "RF Permit Interlock") 
   field (INPA, "Vac OK MS")
   field (INPB, "Vac Beat OK MS")
   field (INPC, "Cool_OK MS") 
   field (INPD, "Cool_Beat_OK MS") 
   field (CALC, "A&&B&&C&&D") 
   field (IVOA, "Set output to IVOV") 
   field (IVOV, "0") 
   field (SCAN, ".1 second") 
}
```
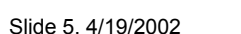

*SNS Control System*

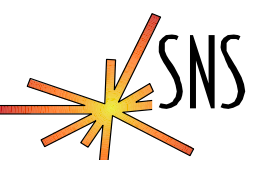

## **Overrides**

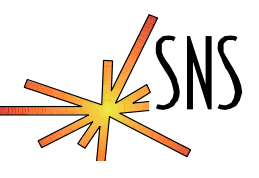

 Idea: Records set from Operator Interface allow Override

#### • This doesn't work:

```
# Allow override of Vacuum input to RF Permit: 
 record (bi, "Vac_Ovr") 
 { 
    field (ZNAM, "Operational") 
    field (ONAM, "Override") 
 } 
 record (calcout, "RF_Permit") 
 { 
    field (INPA, "Vac_OK MS") 
    field (INPB, "Vac Beat OK MS")
    field (INPC, "Vac_Ovr") 
    field (CALC, " (A&&B) || C")field (IVOA, "Set output to IVOV") 
    field (IVOV, "0") 
    field (SCAN, ".1 second") 
 } 
(Make all fail that can fail, then try to override)
```
*SNS Control System*

## **Combine Orig. OK & Override**

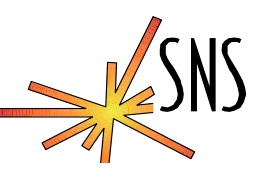

• No 'MS', handle SEVR yourself:

```
# Pre-Calc Interlock Input XXX: OK or in Override? 
record (bo, "XXX_Ovr") 
{ 
    field (ZNAM, "Oper.") 
   field (ONAM, "Override") 
   field (OSV , "MINOR") 
   field (FLNK, "XXX Sts")
} 
record (calc, "XXX_Sts") 
{ 
    field (INPA, "XXX_OK") 
    field (INPB, "XXX_OK.SEVR") 
   field (INPC, "XXX_Ovr") 
    field (CALC, "(A&&(B#3))||C")} 
# Combine all Inputs XXX, YYY, … into the Interlock 
record (calcout, "RF_Permit") 
{ 
   field (INPA, "XXX_Sts MS") 
 … 
   field (CALC, "A&&B&&….") 
    field (IVOA, "Set output to IVOV") 
   field (IVOV, "0") 
    field (SCAN, ".1 second")
```
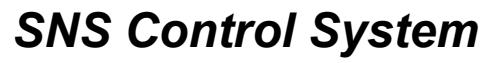

}

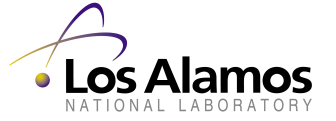

Slide 7, 4/19/2002

# **Example: SNS RF Permit Screen**

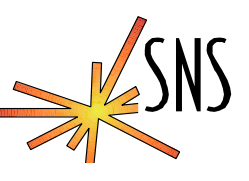

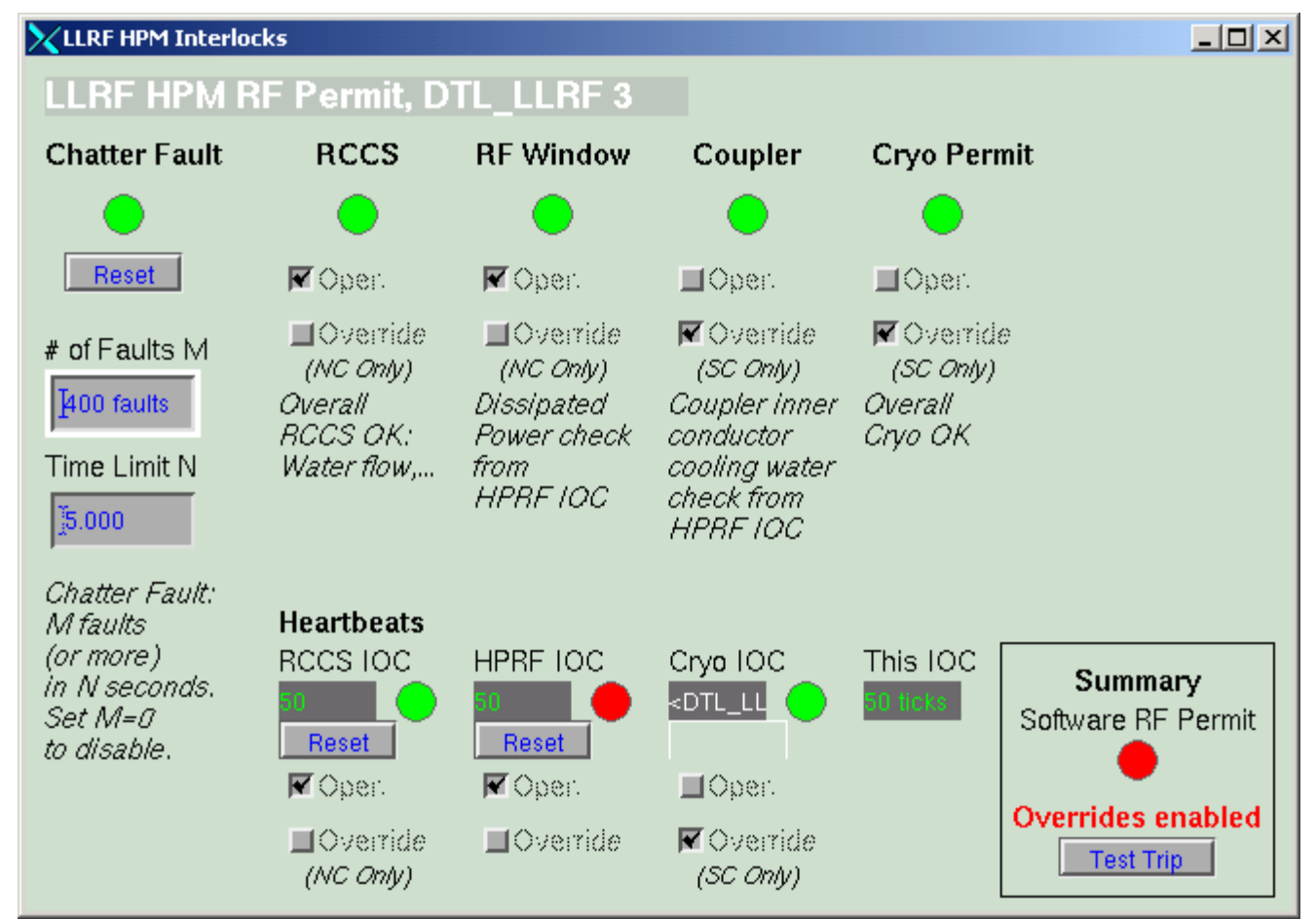

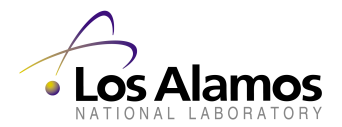

*SNS Control System*

Slide 8, 4/19/2002